info@eleris.ru

www.eleris.ru

 $\mathbf{u} = \mathbf{v}$ истикалы

г.Москва +7 (495) 545-14-70

# **70SVERT VF-nC3E**

Функции для грузоподъемного оборудования

ФУНКЦИИ УПРАВЛЕНИЯ МЕХАНИЧЕСКИМ ТОРМОЗОМ ДВИГАТЕЛЯ

Москва, 20

### **Содержание**

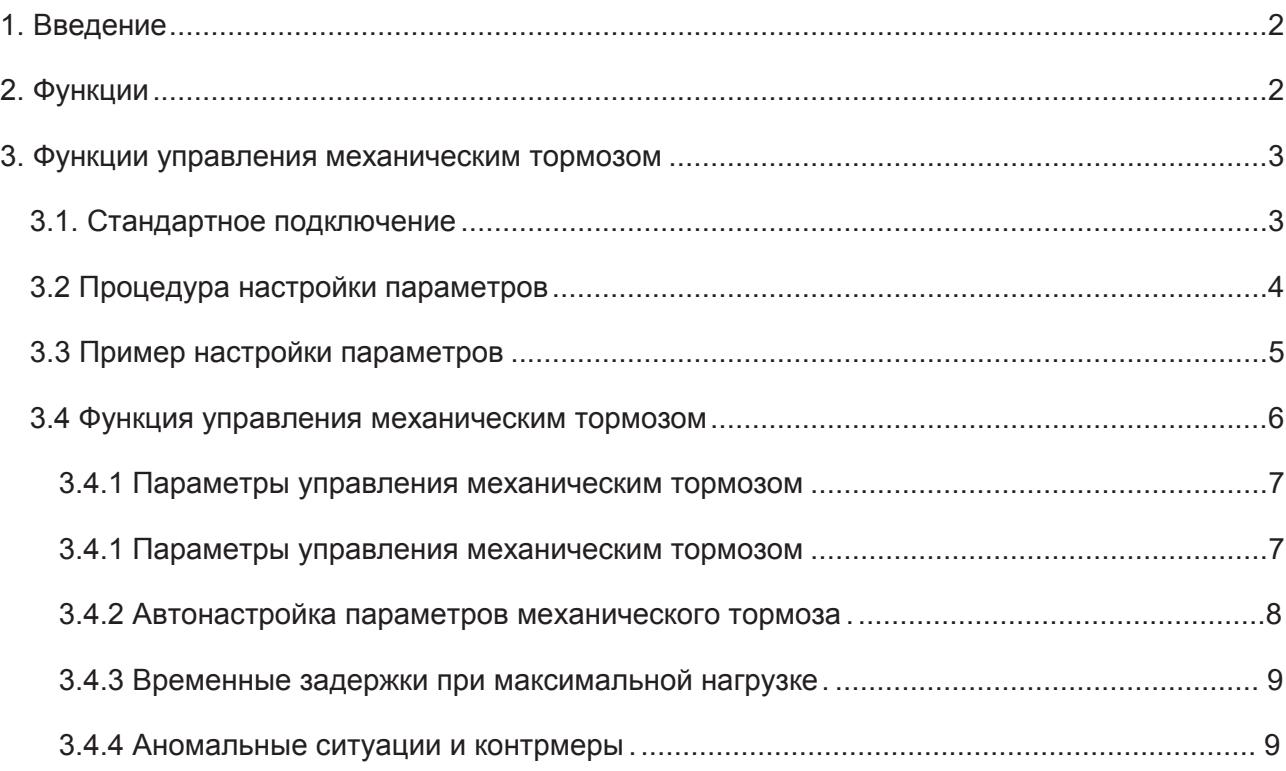

### 1. Введение

(инвертор) TOSVERT VF-nC3E обладает Преобразователь частоты эффективными функциями для грузоподъемного оборудования, такими как векторное управление, гибкое управление электромеханическим тормозом электродвигателя и другими возможностями.

 $\overline{1}$ 

 $\mathbf{u}$ 

работа **B** данной ИНСТРУКЦИИ разъясняется и настройка функции управления электромеханическим тормозом электродвигателя для грузоподъемного оборудования.

## 2. Функции

гибкого Возможности управления механическим ТОРМОЗОМ электродвигателя  $\overline{R}$ инверторе VF-nC3E обеспечиваются за счет использования режима векторного управления. Поэтому, прежде всего, настройте параметры, задающие характеристики используемого электродвигателя ( $F 475 - F 477$ ) и включите режим векторного управления, настроив параметр  $PE=3$ (векторное управление), и проведите авто-настройку параметров  $(F \vee G \cup G)$ . Возможно использование макрофункции ЯЦ2= 2 электродвигателя также (векторное управление + авто-настройка).

Изучите, пожалуйста, особенности применения векторного управления - смотрите основную инструкцию на инвертор VF-nC3E (раздел 6.16).

Функция управления тормозом обеспечивает плавную работу грузоподъемного механизма за счет создания достаточного момента на валу двигателя перед тем, как отпустить механический тормоз.

Кроме того, инвертор позволяет упростить процедуру настройки привода, автоматически определяя параметры работы механического тормоза. Используя данную функцию, предварительно настраиваются частота проскальзывания (частота наложения тормоза), время проскальзывания и время отпускания тормоза.

**TOSHIBA** 

+7 (495) 545-14-70

## 3. Функции управления механическим тормозом

'n

### 3.1. Стандартное подключение VF-nC3E

'n,

#### <СТОКОВАЯ логика>

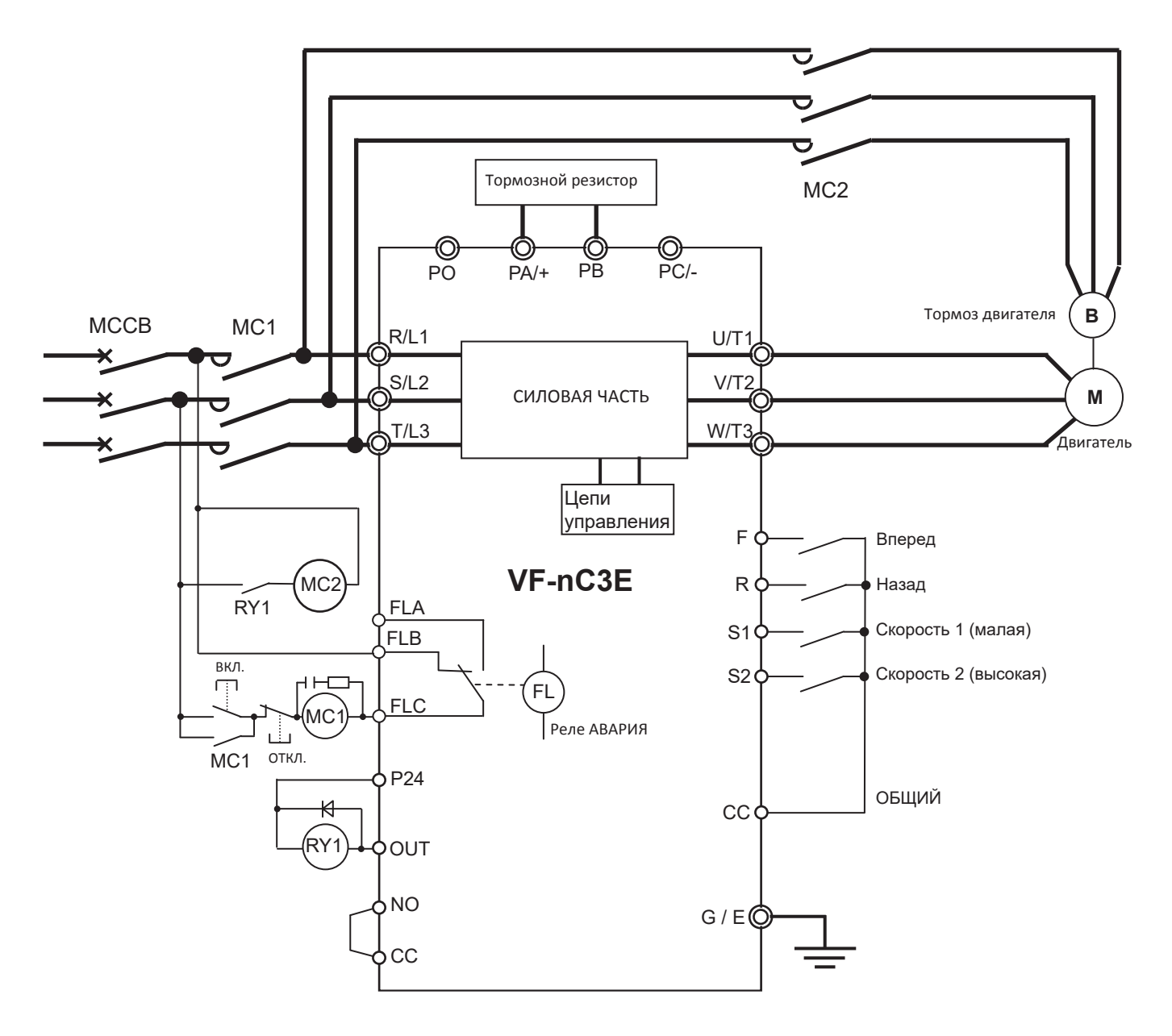

[Управление] - дискретными сигналами

[Задание скорости] – Предустановленные скорости 1 и 2, задание с панели управления

### 3.2 Процедура настройки параметров

Выполните предварительные минимально необходимые настройки инвертора:

- базовые параметры управления  $\int \Pi \Pi d$ ,  $\int \Pi \Pi d$ ,
- темпы разгона-торможения  $B\subseteq\mathcal{L}$ , dec
- пределы управления скоростью  $FH$ ,  $HL$ ,  $LL$
- базовые частоты и напряжение  $uL$  и  $uL$
- уставку термозащиты двигателя  $\epsilon$  H  $\epsilon$
- предустановленные скорости  $5 1 5 7$
- управление тормозным резистором  $F \cdot 304 \sim F \cdot 309$
- функции входов-выходов  $\ddot{F}$  / -
- x другие необходимые параметры

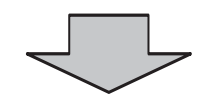

Задайте векторный режим управления и выполните авто-настройку параметров двигателя

- Укажите номинальные параметры электродвигателя  $F4B5, F415, F417$
- Настройте векторный режим управления двигателем  $P_t = \frac{3}{5}$
- Разрешите выполнение авто-настройку параметров двигателя  $F$  4  $B$   $D=$   $\geq$
- x Выполните запуск двигателя без нагрузки
- (\*) См. также раздел 6.16 основной инструкции.

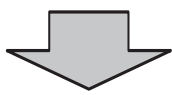

Настройте предварительно параметры управления тормозом. Разрешите выполнение авто-настройки параметров механического тормоза электродвигателя без нагрузки, чтобы предварительно настроить задержки тормоза  $(F \n348 = 1).$ 

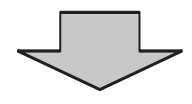

Проверьте работу механизма при полной нагрузке, убедившись в отсутствии аварий инвертора или просадок грузка.

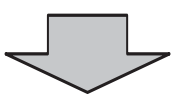

В случае возникновения аварий или просадок груза скорректируйте параметры управления тормозом в соответствии с рекомендациями, приведенными ниже.

### 3.3 Пример настройки параметров

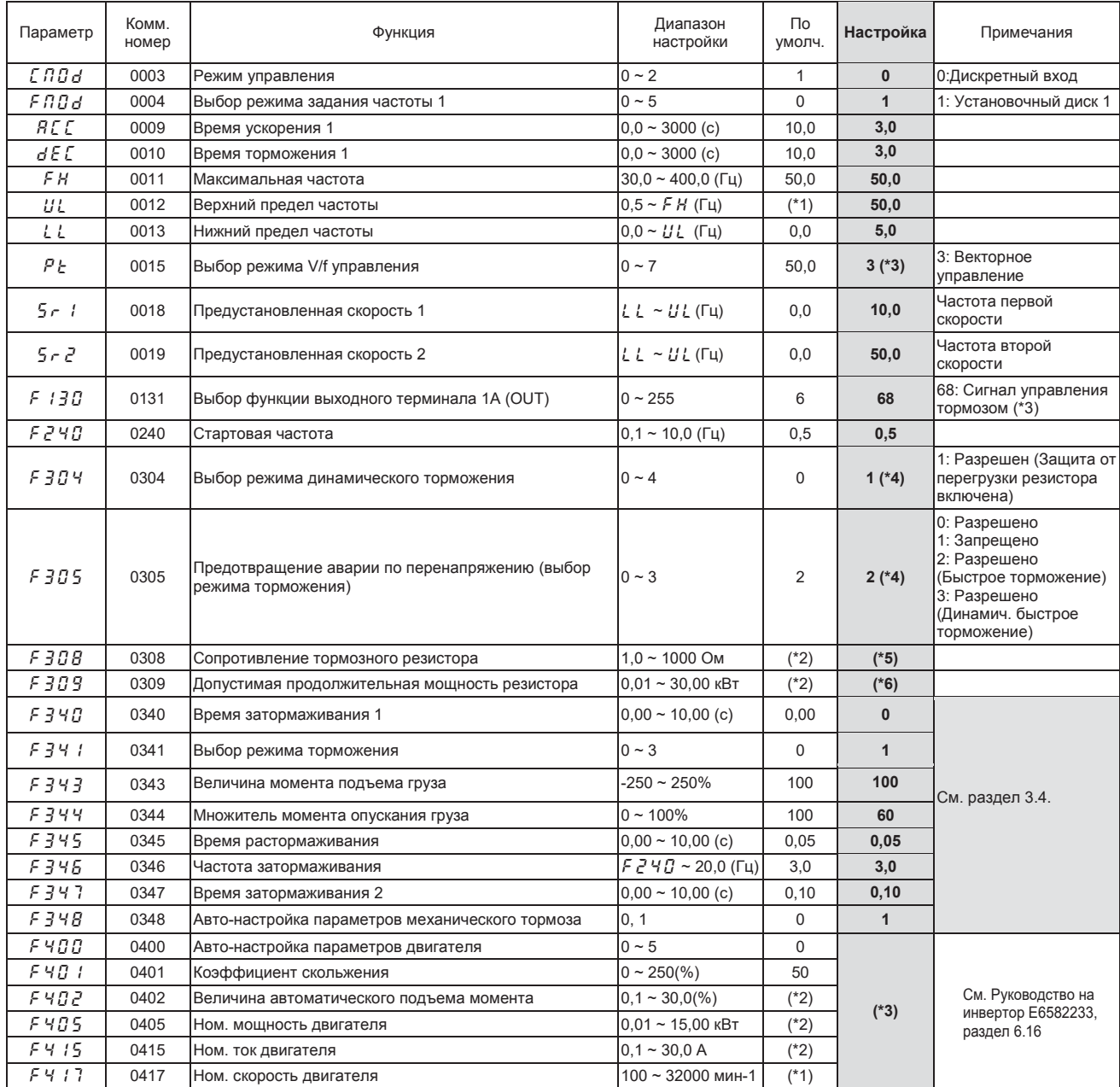

(\*1) Значения по умолчанию могут варьироваться, в зависимости от настройки меню конфигурации.

- (\*2) Значения по умолчанию зависят от мощности инвертора см. основную инструкцию.
- (\*3) При использовании функции управления механическим тормозом двигателя (функция выхода: включите режим векторного управления. Используйте макрофункцию  $H U Z = Z$  (векторное управление + авто-настройка) или настройте параметры двигателя ( $F$ 40 / ~  $F$ 4 / 7), а затем  $Pt$ (выбор режима V/F управления) =  $\frac{3}{7}$  (векторное управление). См. подробности в разделе 5.11 Руководства на инвертор.
- (\*4) При настройке параметра  $F\bar{3}B$ Ч (Выбор режима динамического торможения) =1 ~ 4 (Разрешен) инвертор автоматически начинает действовать также как при настройке функции  $F\bar{3}B\bar{5}$  (Предотвращение аварии по перенапряжению) =1 (Запрещено), то есть настройка параметра  $\ddot{F}305$  игнорируется.
- (\*5) ВАЖНО! Не допускается подключать резистор с сопротивлением ниже минимально допустимого для данного инвертора.
- (\*6) Укажите номинальную (длительную) мощность подключаемого резистора.

### 3.4 Функция управления механическим тормозом

Предусмотренная в инверторе функция управления механическим тормозом обеспечивает плавное управление двигателем за счет создания достаточного момента перед отпусканием тормоза.

- ПРОЦЕСС ЗАПУСКА
	- При поступлении команды пуска двигатель создает момент, заданный параметром  $\ddot{z}$  3 4 3.
	- Сигнал отпускания механического тормоза выдается дискретным выходом инвертора в то же время, когда генерируется момент.
	- По истечении времени растормаживания двигателя, заданного в параметре  $5345$ , инвертор начинает ускорение двигателя.
- ПРОЦЕСС ОСТАНОВА
	- При поступлении команды останова инвертор снижает выходную частоту до частоты затормаживания, заданной параметром  $\ddot{z}$  3 4  $\ddot{\phantom{0}}$ .
	- Для уменьшения колебаний груза инвертор задерживает выдачу сигнала наложения тормоза на время, заданное в параметре  $\ddot{z}$  3 Ч $\ddot{u}$  (время затормаживания 1).
	- Далее, частота затормаживания сохраняется на выходе инвертора вплоть до останова в течение времени, заданного в параметре  $\ddot{F}$  347.

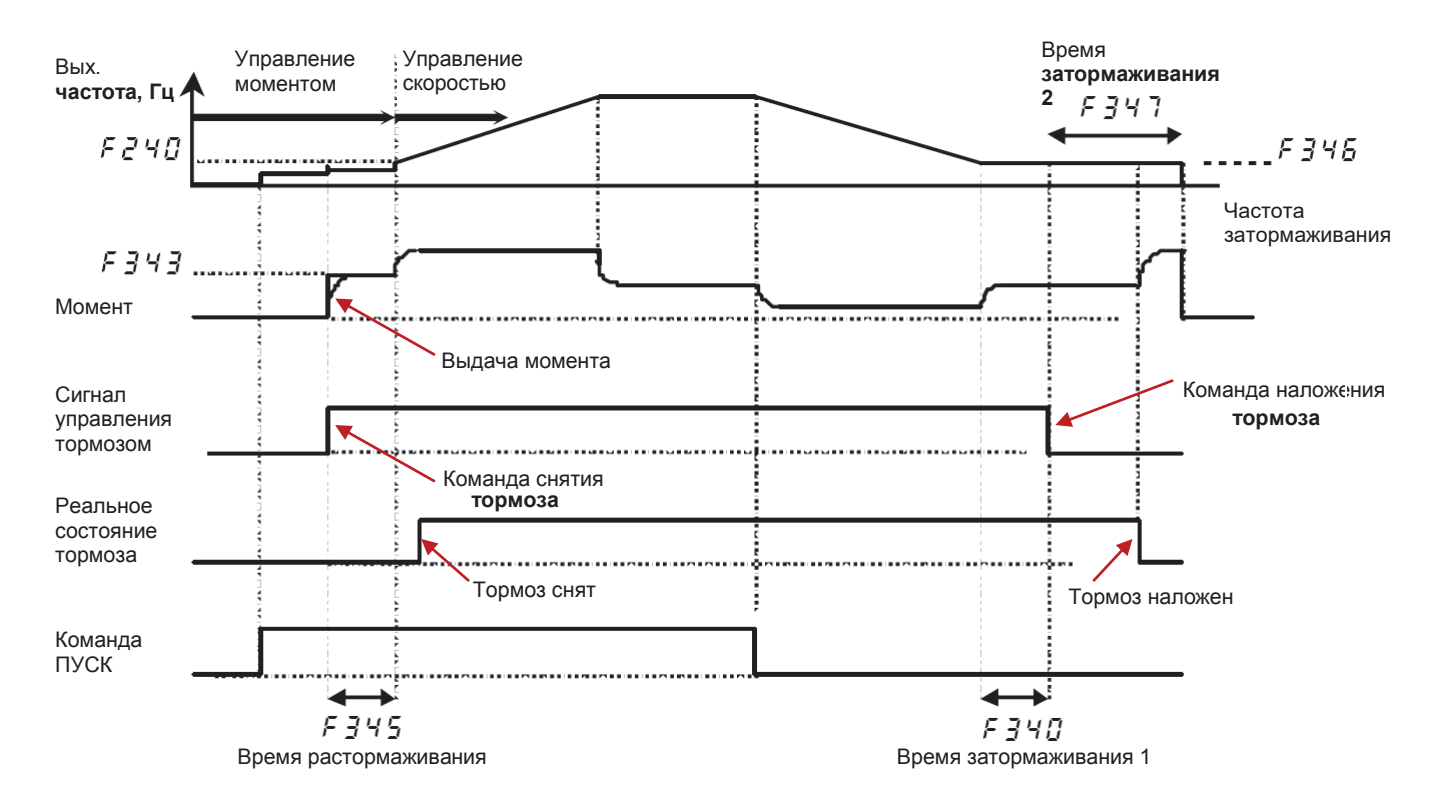

#### **3.4.1 Параметры управления механическим тормозом**

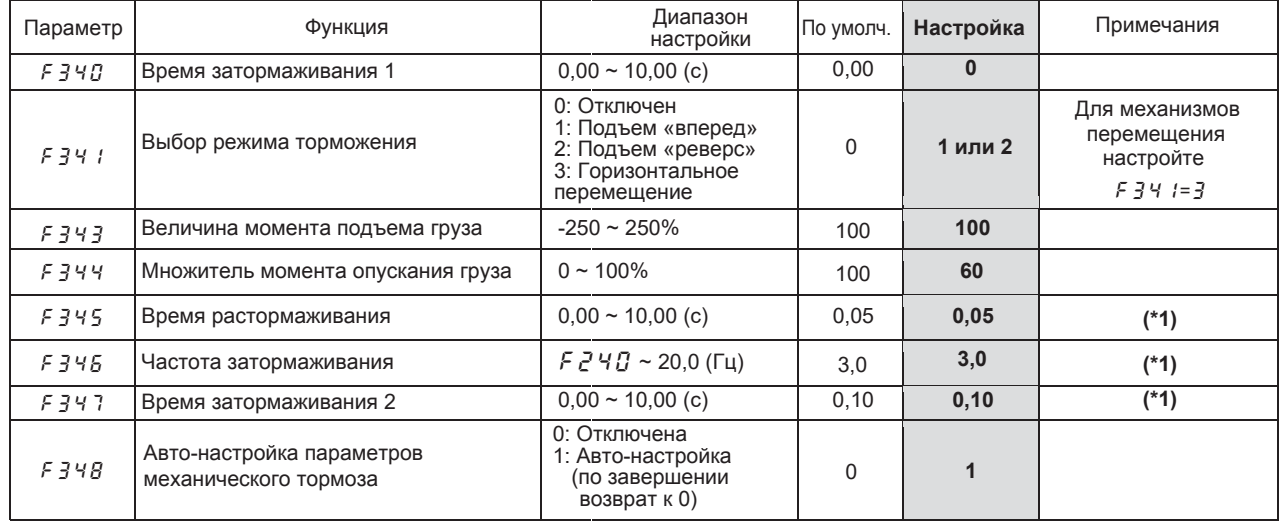

 $(*1)$  Грубо определяются при запуске функции авто-настройки параметров механического тормоза ( $F \cdot 74B$ ).

#### f340 **Время затормаживания 1**

Инвертор задерживает выдачу сигнала наложения тормоза на время, заданное в  $F \frac{3}{4}$ . чтобы уменьшить раскачивание груза.

#### f341 **Выбор режима торможения**

Определяет режим управления при работе функции управления механическим тормозом с тем, чтобы момент создавался всегда по направлению подъема груза. Обычно подъему груза соответствует команда «вперед» (терминал F).

Для механизмов горизонтального перемещения используйте настройку  $F\bar{3}4I=3$ .

#### f343 **Величина момента подъема груза**

Определяет значение задания момента. Значению 100% соответствует номинальный момент двигателя, определяемый из значений параметров  $f405$  (номинальная мощность двигателя) и  $F$ 417 (номинальная скорость двигателя). Обычно настраивается  $F$   $343=100$ , но значение может варьироваться, в зависимости от реальной нагрузки на валу двигателя. В случае проблем после автонастройки параметров механического тормоза, подстройте этот параметр – см. рекомендации ниже.

#### f344 **Множитель момента опускания груза**

Значение момента при отпускании тормоза задается параметром  $F_3$ Ч $3$ . При опускании груза задание момента рассчитывается умножением значения из  $F_343$  на коэффициент из  $F_344$ . Момент, необходимый при опускании груза, меньше пропорционально квадрату к.п.д. механизма. Например, при к.п.д. механизма 80% коэффициент снижения момента составит 64% (0,8\*0,8=0,64). Обычно диапазон значений параметра  $F_1 + 4 = 60 - 70$ .

#### f345 **Время растормаживания**

Сигнал запроса на отпускание тормоза выдается одновременно с выдачей заданного момента после подачи сигнала пуска. Спустя время задержки, заданное параметром  $F\bar{3}45$ , инвертор начинает ускорение.

#### f346 **Частота затормаживания**

При поступлении команды останова сигнал наложения тормоза выдается после затормаживания до частоты, заданной в параметре  $F\overline{3}45$ . Стандартная настройка частоты затормаживания примерно равна частоте скольжения используемого электродвигателя.

Например, для 4-х полюсного двигателя с номинальной скоростью вращения 1420 мин-1 частота скольжения составит: (1500 - 1420)/1500\*50 Гц = 2.67 Гц.

где 1500 – синхронная скорость вращения (поля статора) двигателя при номинальной частоте 50Гц.

#### f347 **Время затормаживания 2**

При поступлении команды останова сигнал наложения тормоза выдается после затормаживания до частоты, заданной в параметре F345. Затем выходная частота инвертора сохраняется на данном уровне на время, заданное параметром  $F347$ .

#### f348 **Авто-настройка параметров механического тормоза**

Функция запускается при подаче сигнала вперед-подъем после установки параметра  $F348 = 1$  и позволяет предварительно грубо настроить значения параметров  $F_1 + F_2$  (время отпускания тормоза),  $F$  345 (частота затормаживания) и  $F$  347 (время затормаживания 2).

#### ■ ФУНКЦИЯ СМЕЩЕНИЯ МОМЕНТА (*F 3 4 2 ~ F 3 4 4*)

C помощью данной функции инвертор, перед тем как отпустить тормоз, создает в двигателе в направлении подъема достаточный момент, уравновешенный моментом нагрузки, что позволяет плавно отрывать груз с места.

Величина смещения момента может быть задана как фиксированно (с помощью  $F_3'Y_3'$ ), так и аналоговым сигналом:

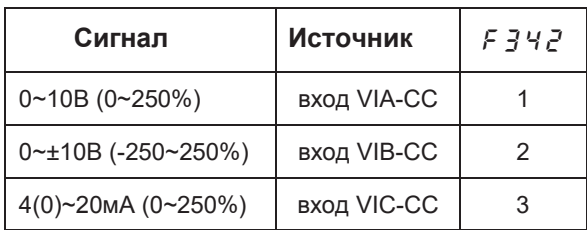

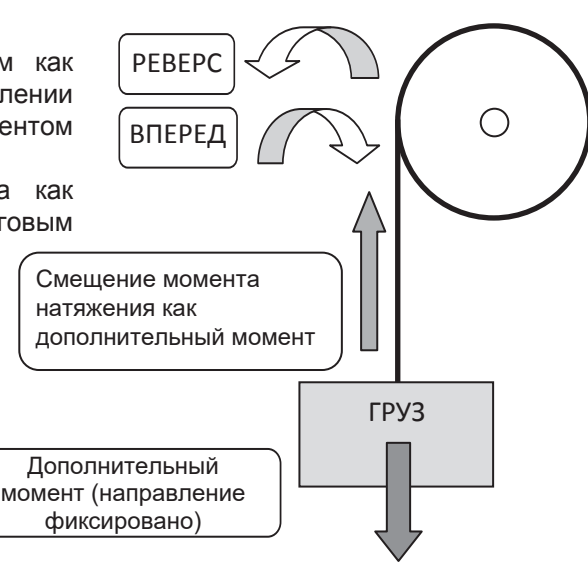

#### **3.4.2 Автонастройка параметров механического тормоза**

Функция авто-настройки параметров тормоза позволяет автоматически настроить задержки предварительного возбуждения двигателя путем выдачи момента при старте и определения реакций двигателя. Перед запуском данной функции необходимо настроить все связанные с данным процессом параметров.

Перед включением функции авто-настройки параметров тормоза временные задержки могут не соответствовать моменту нагрузки и возможен срыв груза. Поэтому запускайте авто-настройку только без нагрузки на валу двигателя (не более 3% от номинального момента двигателя).

■ Функция авто-настройки ( $F$   $34B$ )

В процессе выполнения авто-настройки автоматически грубо настраиваются параметры  $F345$ ,  $F345$ и  $F-347$ . При необходимости скорректируйте эти настройки вручную.

■ Выполнение авто-настройки

Настройте параметр  $F\overline{3}4B= 1$  и подайте команду запуска. На дисплее будут попеременно высвечиваться значение выходной частоты и сообщение " $t \, \mathcal{U} \cdot \mathbf{n}$ ".

- Параметр  $5343$  (момент) задается пользователем вручную;
- Время задержки отпускания тормоза рассчитывается и на основании этого настраивается параметр  $F\bar{3}45$  (время растормаживания);
- Параметр F 346 рассчитывается и настраивается автоматически на основании констант двигателя;
- В момент останова определяется и настраивается параметр  $f\bar{f}A$ 7 (время затормаживания 2).

Примечание 1: Авто-настройка параметров тормоза должна выполняться без нагрузки на валу двигателя.

- Примечание 2: При использовании противовеса возможны ошибки авто-настройки. В таком случае настройте параметры вручную.
- Примечание 3: Запуск авто-настройки производите в направлении «вперед», если параметр  $F$  3  $4\,$   $I$ настроен равным 1 (подъем «вперед»), или наоборот, в направлении «реверс», если параметр *F 3 ч I* настроен равным 2 (подъем «реверс»).
- Примечание 4: Для функции управления механическим тормозом предварительное возбуждение двигателя автоматически определяется на основании констант двигателя. В зависимости от двигателя, время предварительного возбуждения может быть увеличено.
- Примечание 5: При включении функции управления тормозом используйте векторное управление.
- Примечание 6: При проверке работы инвертора с функцией управления тормозом убедитесь, что двигатель и его механический тормоз правильно подключены к инвертору. Так как инвертор вычисляет задержки, выдавая ток на двигатель, при его отсутствии функция не сможет правильно работать.

www.eleris.ru

#### +7 (495) 545-14-70

#### 3.4.3 Временные задержки при максимальной нагрузке

Настройка временных задержек для отпускания тормоза одновременно с выдачей момента и останова после полного наложения тормоза является обязательной для грузоподъемного оборудования.

Следовательно, при старте/останове всегда имеют место определенные задержки в работе электродвигателя.

После настройки параметров управления тормозом в режиме холостого хода убедитесь в отсутствии проблем с задержками при работе с максимальным грузом.

- Слишком малые задержки могут вызвать просадки груза.

- Слишком большие задержки вызывают блокирование двигателя и увеличение его тока, что может вызвать аварийные остановы инвертора. Обычно пиковый выходной ток не должен превышать 150% от номинального тока инвертора.

Проконтролируйте следующие ситуации:

- Плавность отпускания тормоза без просадок груза при подъеме или старте;
- Просадки груза при работе механического тормоза;
- Просадки груза при повторном старте (пуск/стоп);
- Необычный шум тормоза во время старта и останова;
- Аварийные остановы инвертора во время старта и останова.

Если при испытаниях с максимальным грузом проблемы с вышеуказанными ситуациями не возникают, процесс настройки можно считать завершенным.

#### Замечания по настройке:

При настройке параметров F 3 4 5 (Время растормаживания) и F 3 4 7 (Время затормаживания 2) изменяйте настраиваемые значения постепенно с шагом не более 5%. В процессе настройки контролируйте пиковые значения тока инвертора (см. ниже «Параметры, полезные при наладке»). Значительные разовые изменения могут вызвать чрезмерно большую временную задержку между моментом отпускания тормоза и моментом выдачи достаточного крутящего момента, что может привести к падению груза.

#### 3.4.4 Аномальные ситуации и контрмеры

В зависимости от ситуации, используйте приведенные ниже рекомендации:

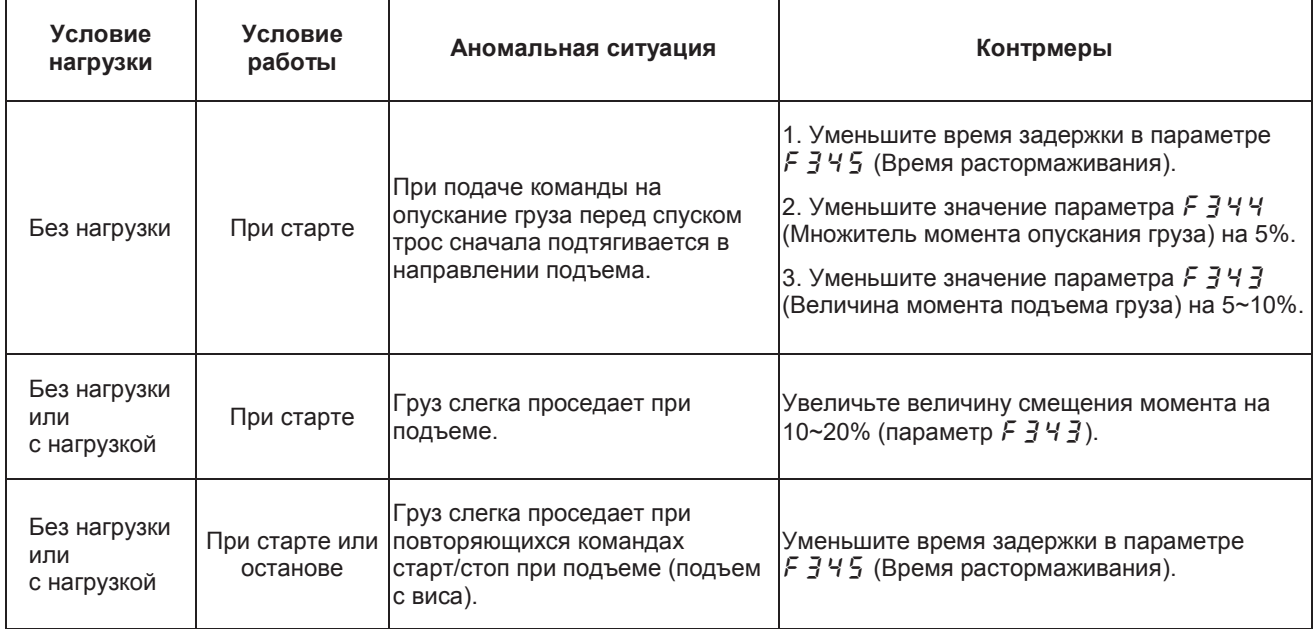